#### **Aspen Mobile for Teachers**

When using any mobile device, such as a smartphone or tablet, type the url of your district's Aspen in the Address bar of a Web browser. The log on screen for Aspen Mobile for teachers automatically appears. Log on with your Aspen username and password to open Aspen Mobile for Teachers:

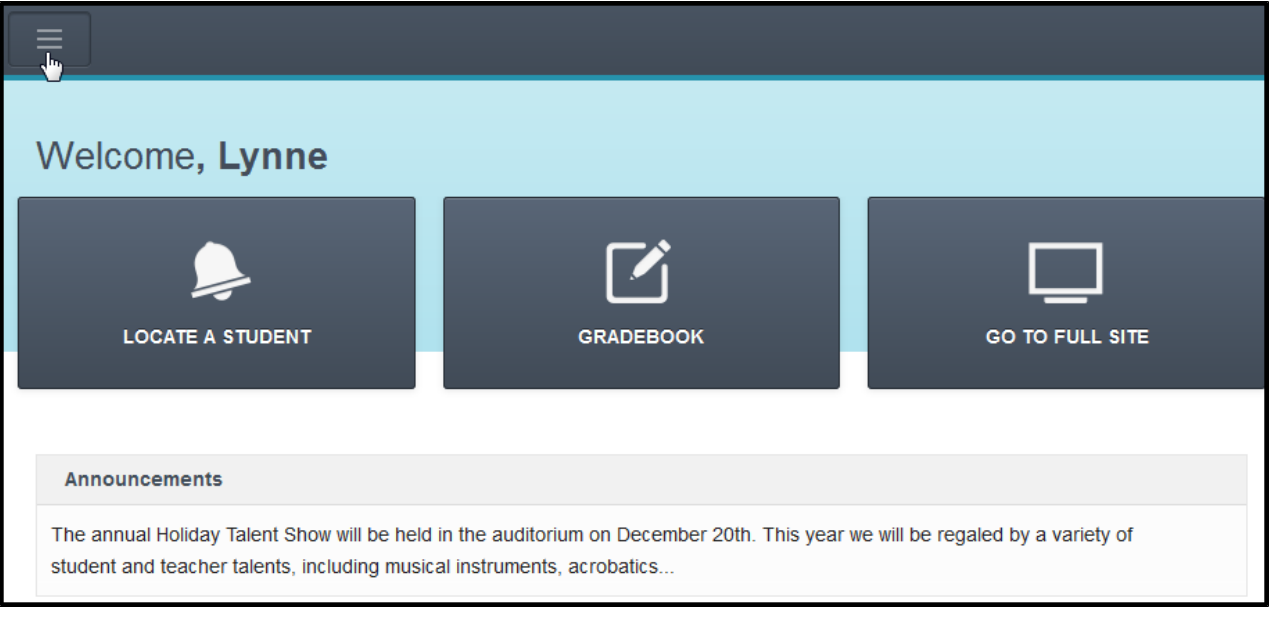

Aspen Mobile for Teachers is a touchscreen version of Aspen that you can use to...

- view your student's information
- view your own information
- **.** quickly take and post class attendance
- enter scores for assignments

**Note:** The content and look of each screen adjusts to fit the screen size of the mobile device you are using.

Use the following table to use Aspen Mobile for Teachers:

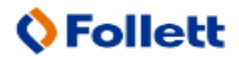

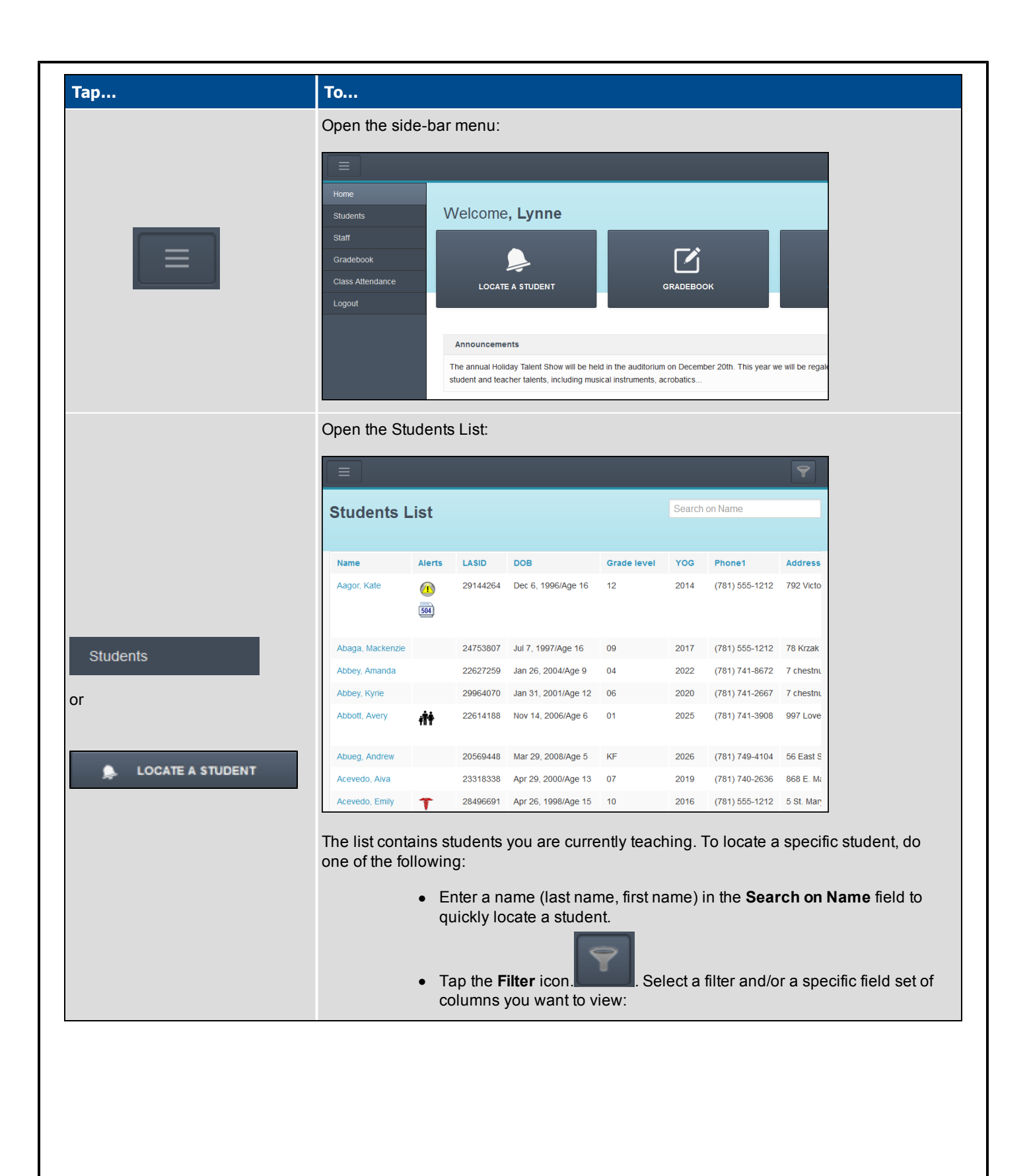

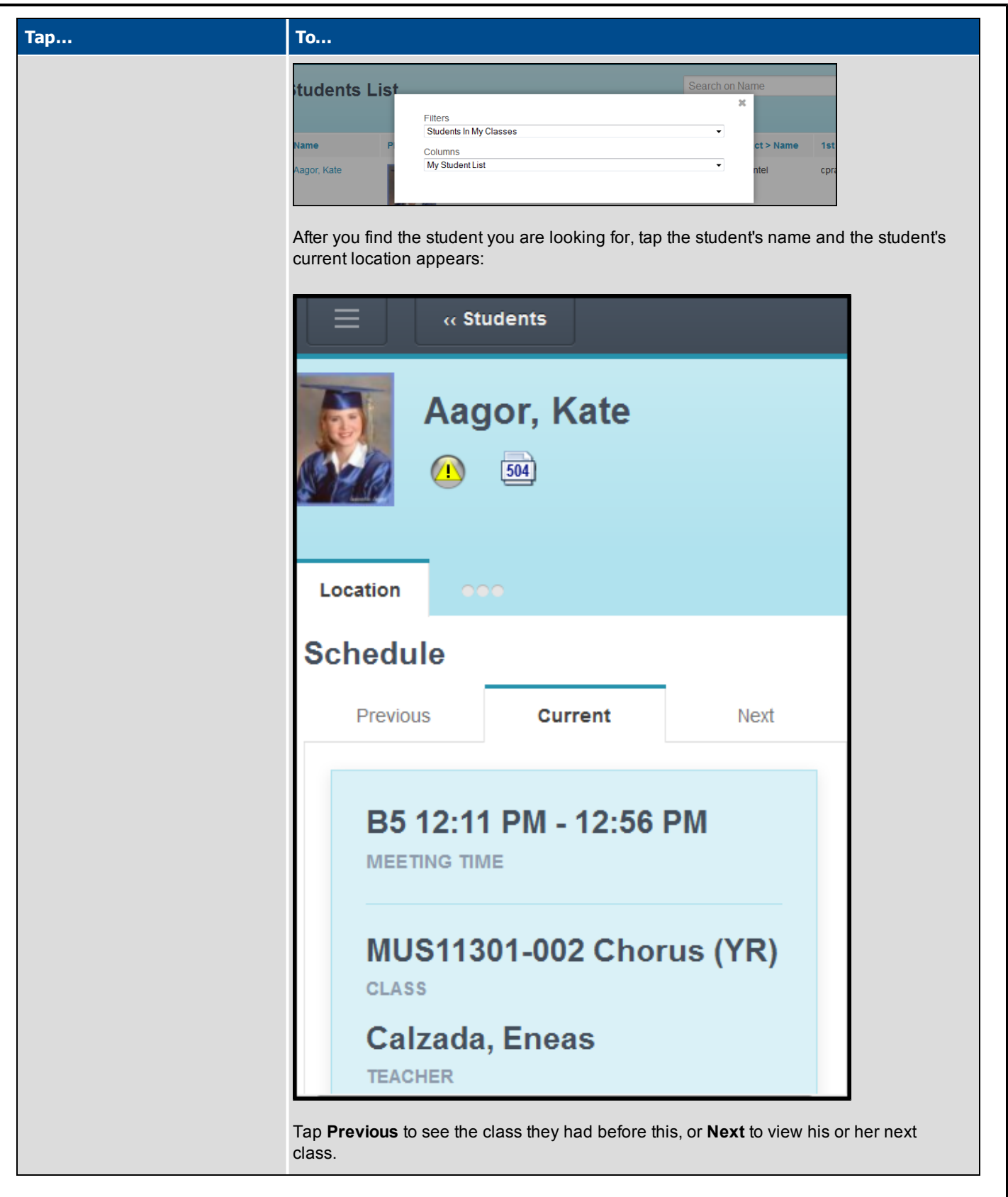

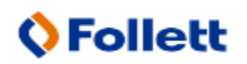

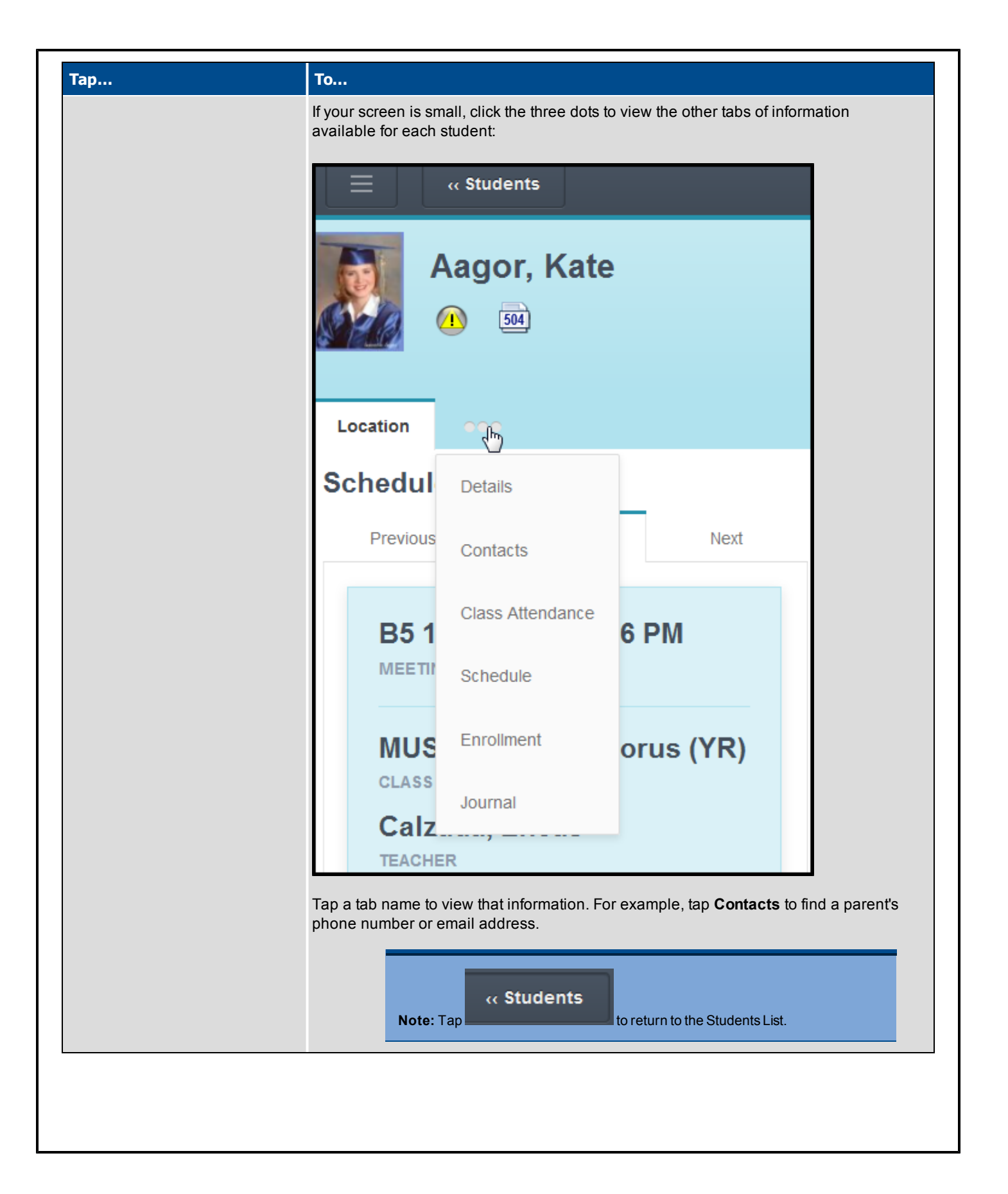

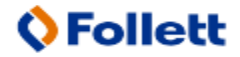

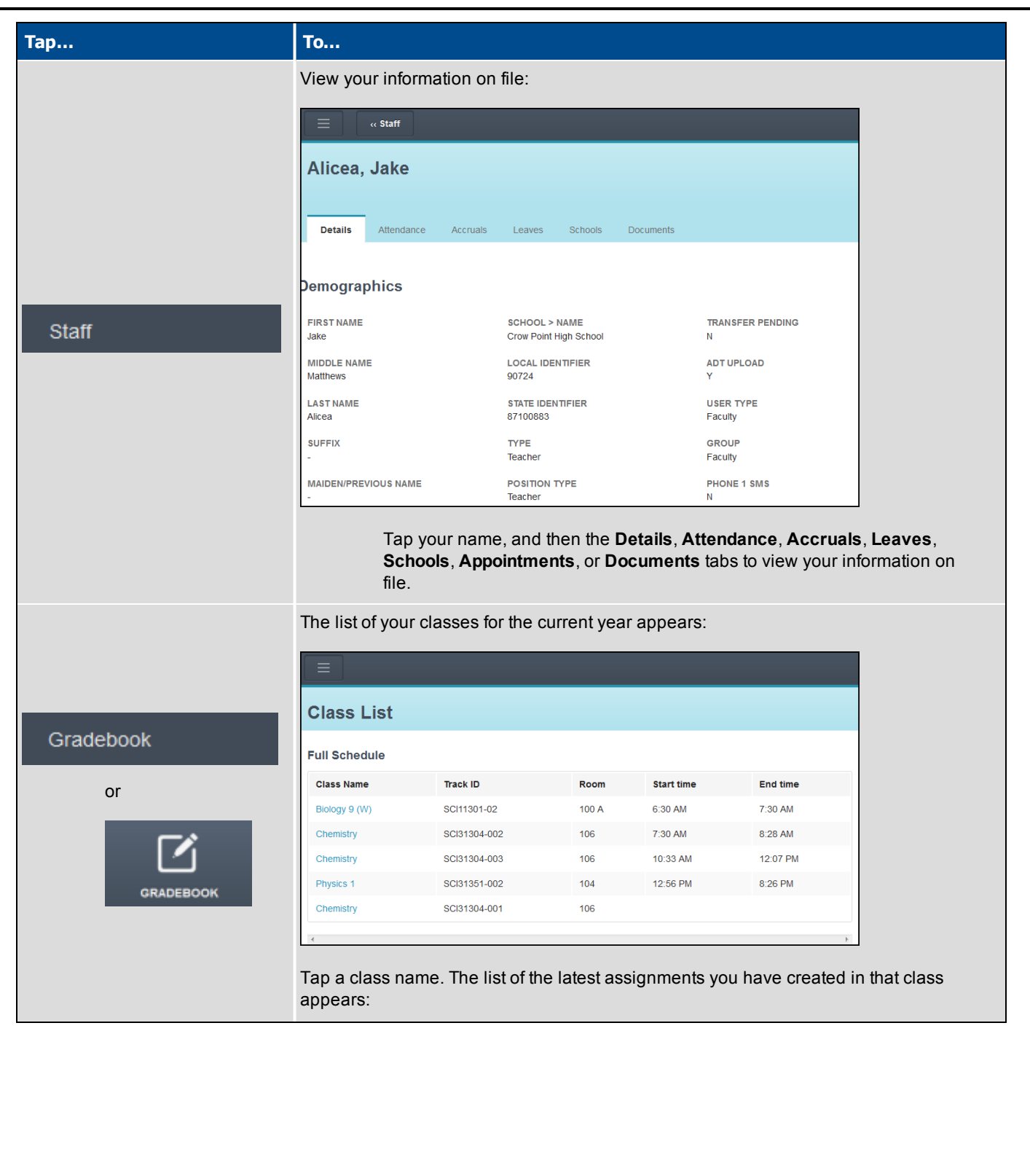

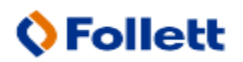

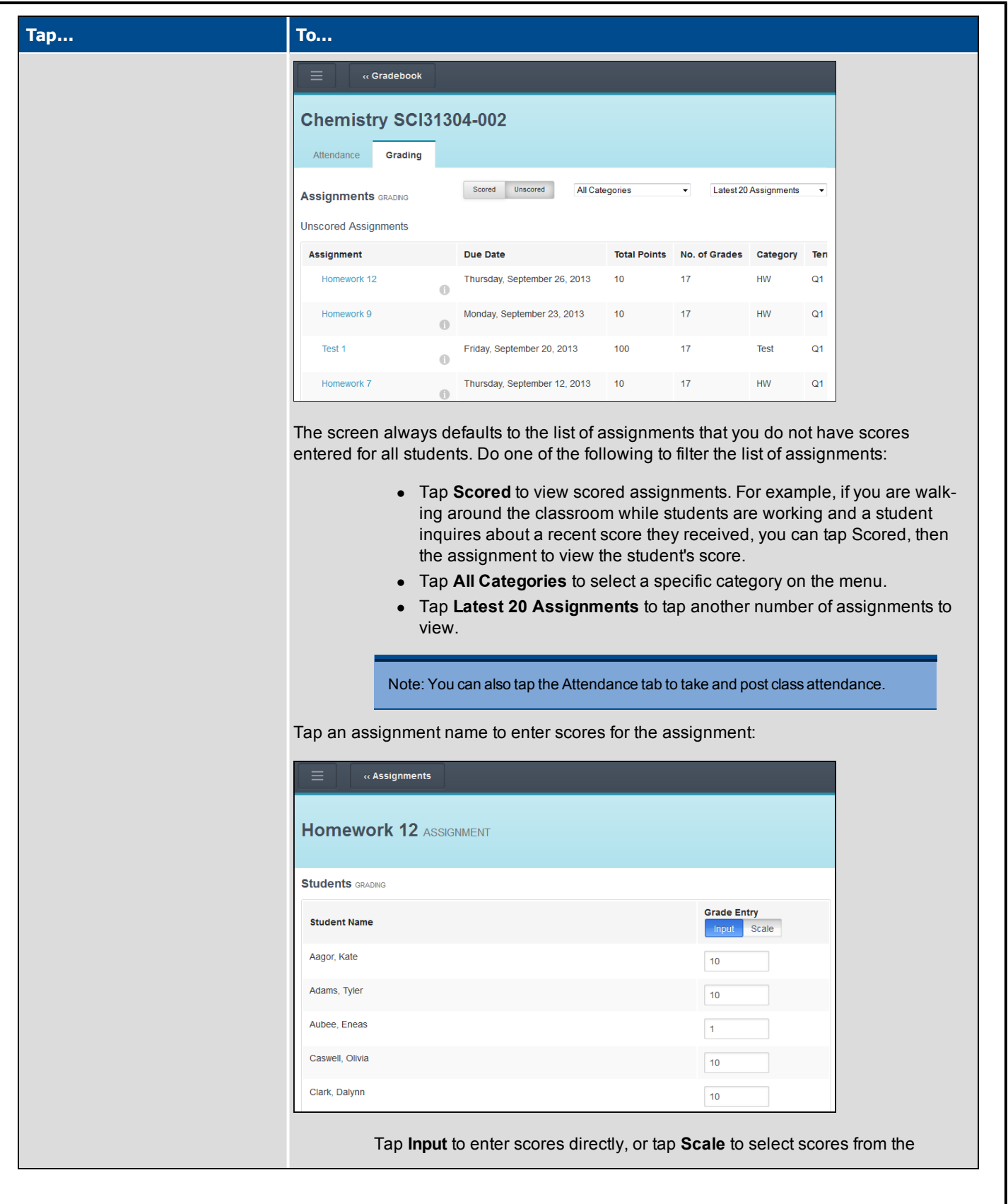

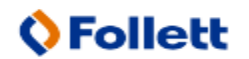

Aspen is marketed by X2 Development Corporation, a wholly owned subsidiary of Follett Software Company.

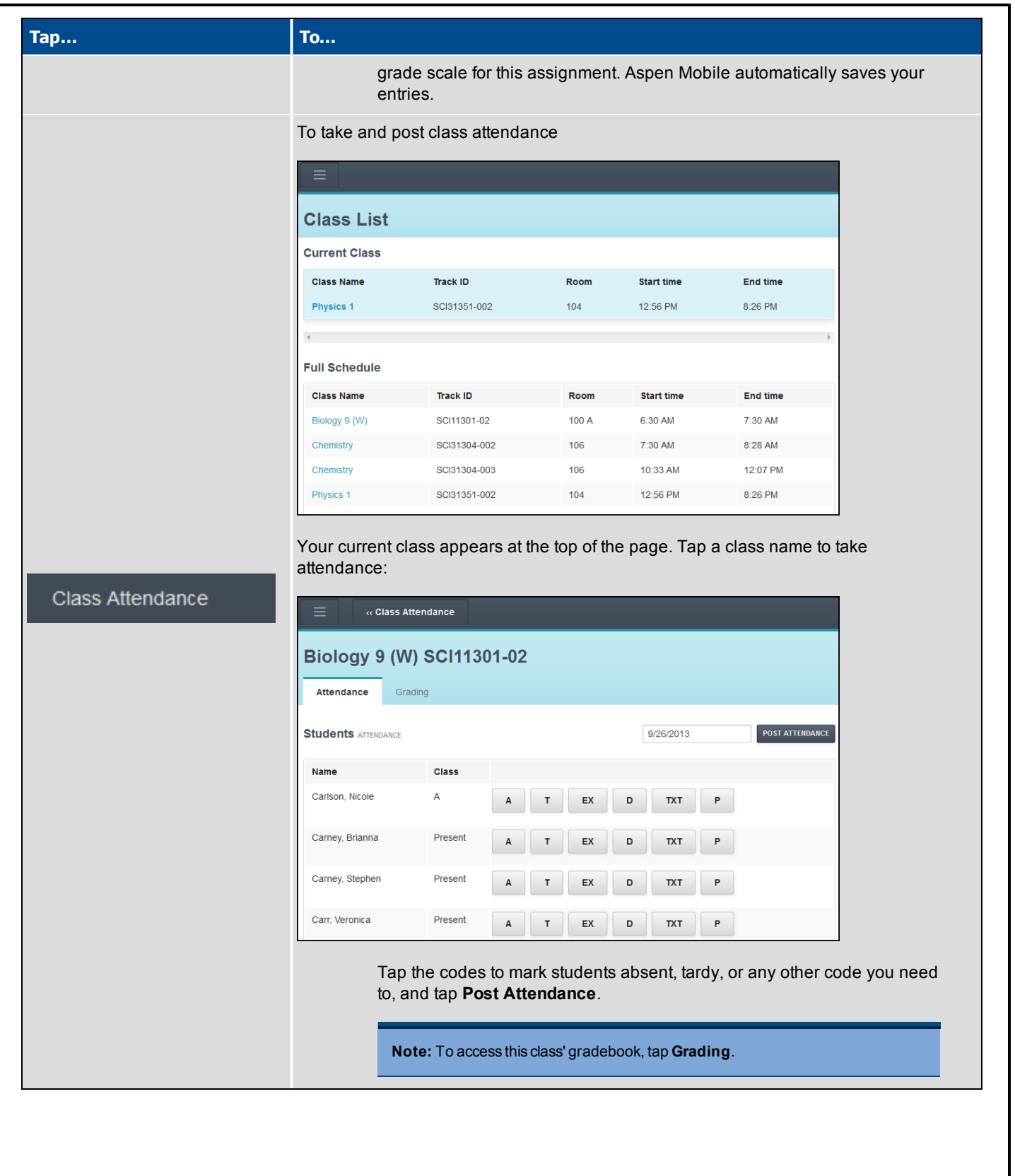

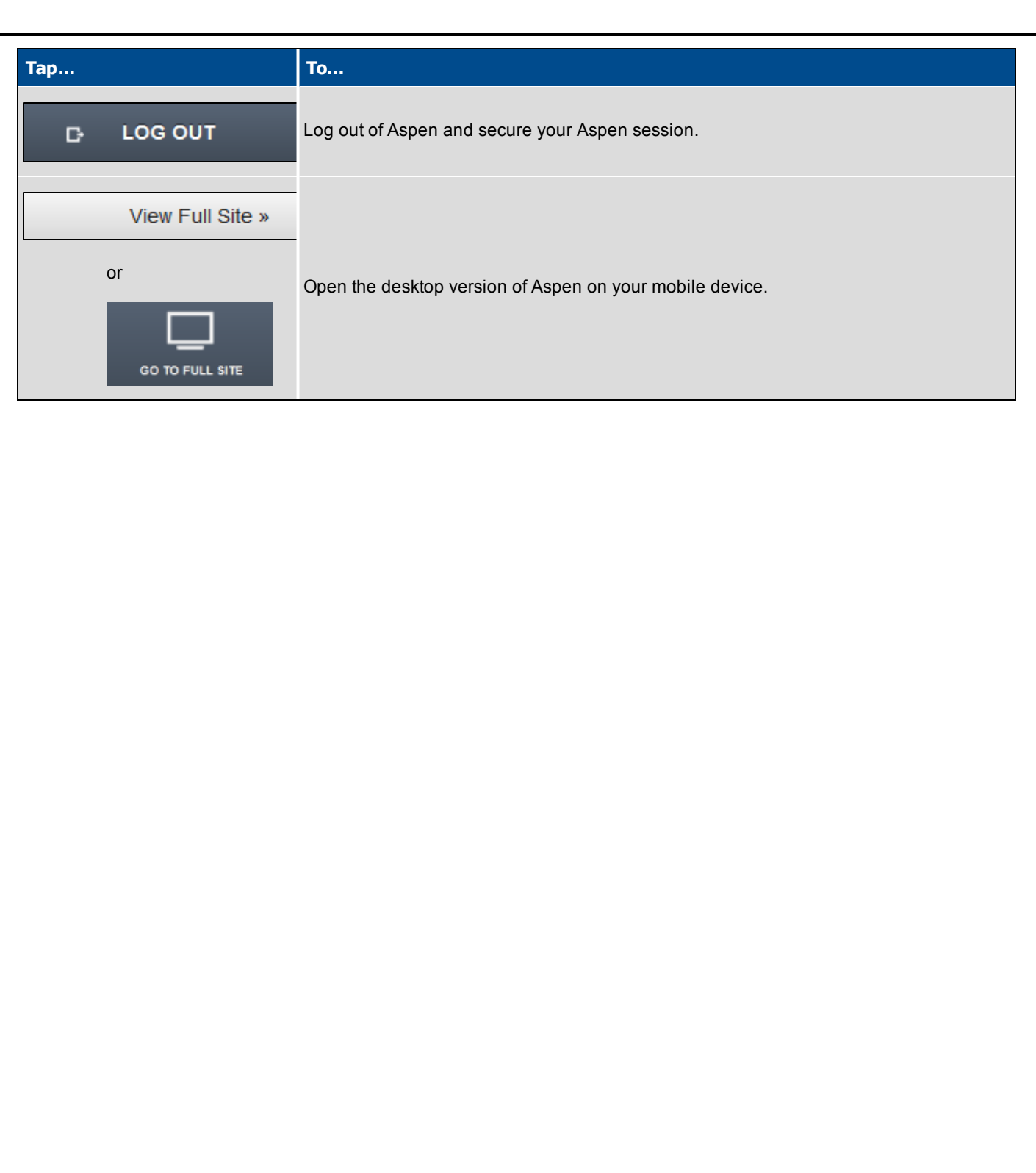

pany.